# **BAB 3**

# **METODE PENELITIAN**

Penelitian ini merupakan analisis sentimen terhadap tokoh yang akan maju di pemilihan presiden 2024. Metode Penelitian yang dilakukan adalah pengambilan data Twitter, *preprocessing*, pelabelan manual, *training* dan *testing*, klasifikasi Naive Bayes. Berikut merupakan bahan, alat, dan metode pengembangan sistem serta tahapan penelitian untuk merancang sebuah sistem sentimen bakal calon presiden.

# **3.1 BAHAN DAN ALAT PENELITIAN**

Bahan yang dipergunakan pada penelitian ini adalah data *tweet* dan komentar para pengguna di media sosial Twitter dengan hal hal yang berkaitan dengan pemilihan calon presiden 2024.

Alat penelitian yang digunakan adalah komputer dengan spesifikasi yang cukup untuk menjalankan sistem operasi dan perangkat lunak pengembangan, serta koneksi internet. Sistem Operasi dan program-program aplikasi yang digunakan dalam pengembangan aplikasi ini adalah: **3.1 BAHAN DAN ALAT PENELITIAN**<br>
Bahan yang dipergunakan pada penelitian<br>
komentar para pengguna di media sosial Twitter d<br>
dengan pemilihan calon presiden 2024.<br>
Alat penelitian yang digunakan adalah kom<br>
cukup untuk menj **EXECT ACT ACT THE SET ACT ACT ACT ACT ACT ACT ACT ACT ACT ALL ACT PENELITIAN**<br> **EXECUTE ACT PENELITIAN**<br> **EXECUTAD BAHAN DAN ALAT PENELITIAN**<br> **EXECUTAD**<br> **EXECUTAD**<br> **EXECUTAD**<br> **EXECUTAD**<br> **EXECUTAD**<br> **EXECUTAD**<br> **EXECU** ar para pengguna di media sosial Twitter denga<br>pemilihan calon presiden 2024.<br>Alat penelitian yang digunakan adalah komputer<br>mtuk menjalankan sistem operasi dan perangkat lu<br>internet. Sistem Operasi dan program-program<br>eng

- 1. Sistem Operasi: Windows 10.
- 2. Python 3.11.0
- 3. Jupyter Notebook 6.5.3
- 4. Visual Studio Code 1.75.1

**3.2 JALAN PENELITIAN**

Pada penelitian menggunakan Bahasa pemrograman *Python, Jupyter Notebook*, Anaconda 3 yang bertujuan mengolah data yang ada di *csv* menggunakan klasifikasi Naive Bayes. Kemudian akan melakukan proses klasifikasi nilai sentimen dari setiap topik mengenai pemilihan presiden 2024, data yang sudah didapat yang nantinya ditampilkan melalui website dashboard yang dibuat dengan menggunakan bahasa pemrograman Python. Adapun langkah-langkah pada jalan penelitian ini dapat dilihat pada Gambar 3.1

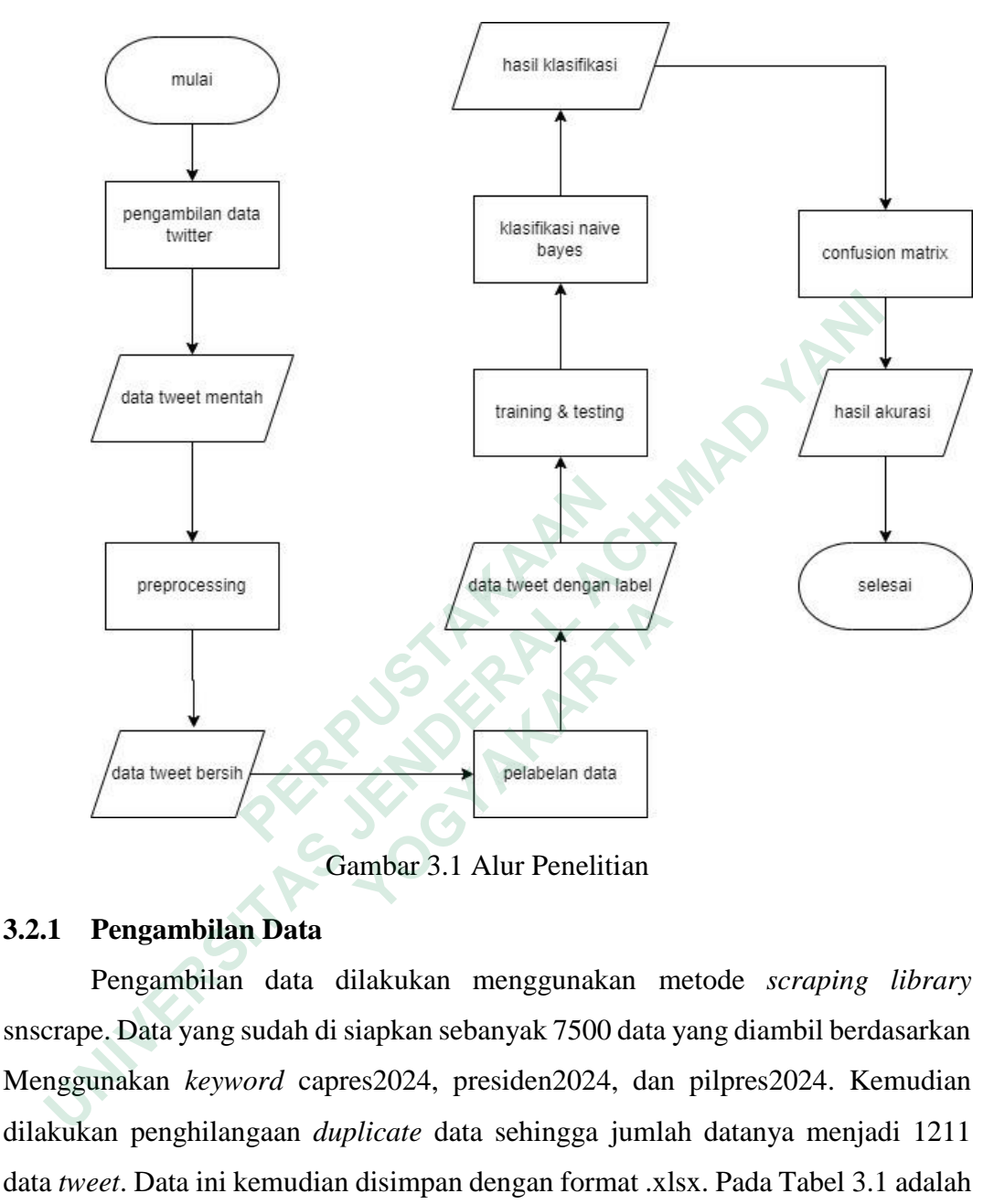

Gambar 3.1 Alur Penelitian

# **3.2.1 Pengambilan Data**

Pengambilan data dilakukan menggunakan metode *scraping library* snscrape. Data yang sudah di siapkan sebanyak 7500 data yang diambil berdasarkan Menggunakan *keyword* capres2024, presiden2024, dan pilpres2024. Kemudian dilakukan penghilangaan *duplicate* data sehingga jumlah datanya menjadi 1211 data *tweet*. Data ini kemudian disimpan dengan format .xlsx. Pada Tabel 3.1 adalah beberapa data yang sudah didapatkan dari proses *scraping*.

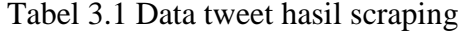

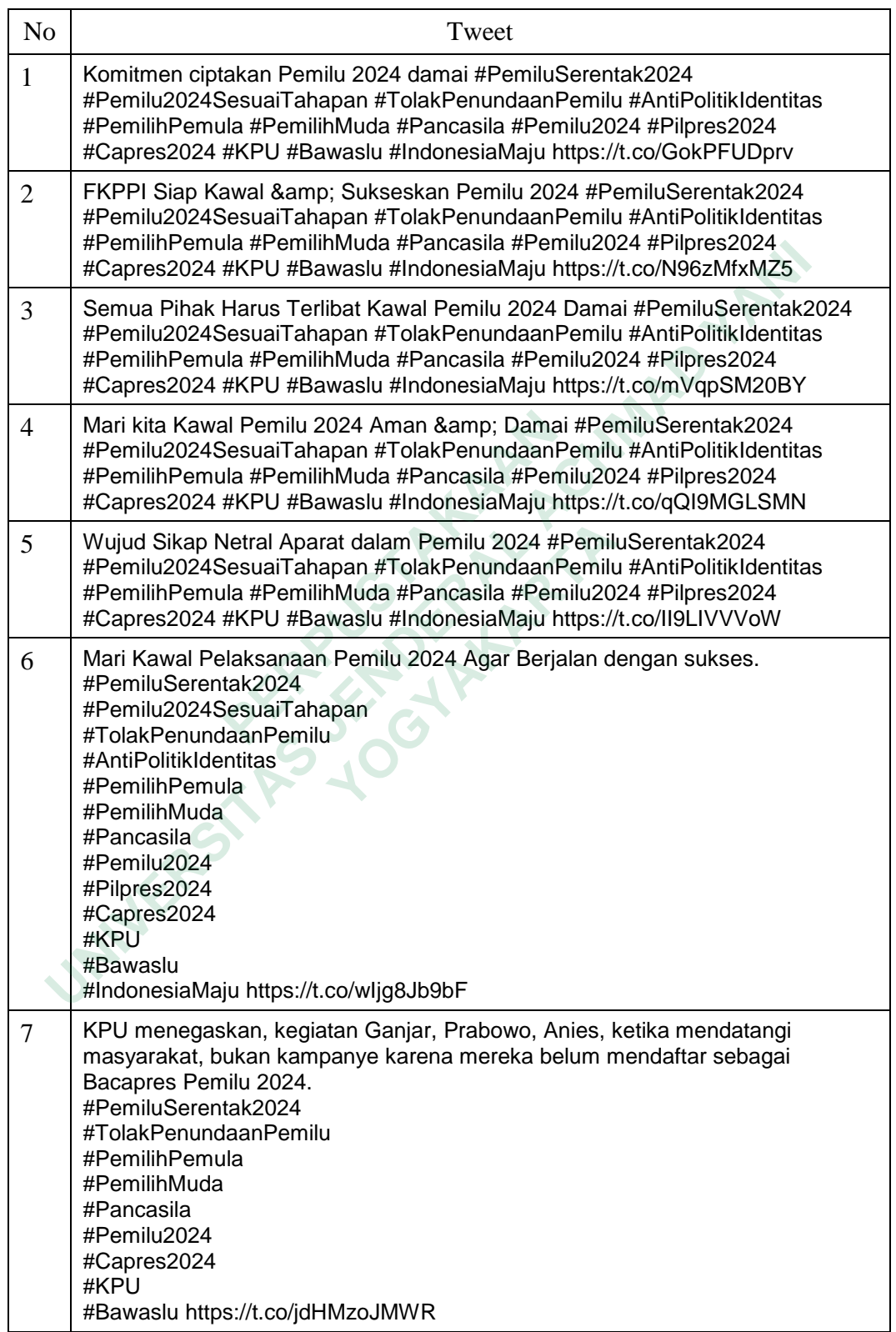

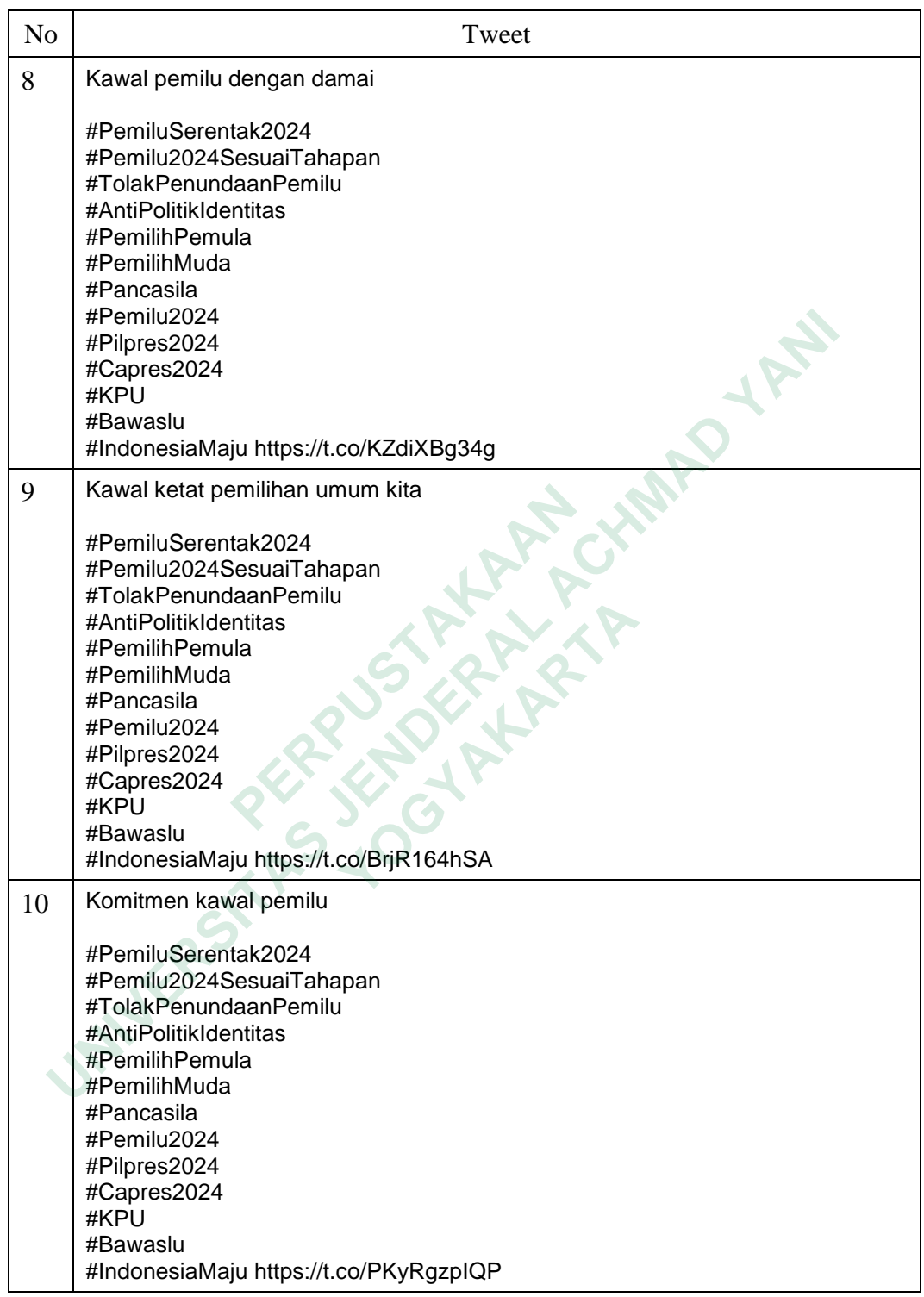

Pada Tabel 3.1 menunjukan bahwa data hasil scraping masih banyak memiliki komponen yang tidak perlu dan tidak penting dalam proses klasifikasi.

Komponen atau karakter yang tidak dibutuhkan ini akan di bersihkan di dalam *preprocessing*.

#### **3.2.2 Preprocessing**

*Preprocessing* adalah tahap yang dilakukan untuk menjadikan data terstruktur sehingga dapat di olah ke dalam proses berikutnya. Berikut ini adalah library yang di gunakan untuk *preprocessing*.

```
import nltk
from nltk.tokenize import word_tokenize
from nltk.corpus import stopwords
from Sastrawi.Stemmer.StemmerFactory import StemmerFactory
```
Library nltk digunakan untuk pengolahan bahasa alami, seperti tokenisasi dan penghapusan kata yang tidak bermakna. nltk.tokenize.word\_tokenize digunakan untuk membagi teks menjadi token (kata-kata). nltk.corpus.stopwords digunakan untuk mendapatkan daftar kata-kata tidak bermakna (kata-kata umum yang dianggap tidak relevan dalam analisis). from Sastrawi.Stemmer.StemmerFactory<br>
Library nltk digunakan untuk pengolahan ba<br>
dan penghapusan kata yang tidak bermakna.<br>
digunakan untuk membagi teks menjadi token (kata<br>
digunakan untuk mendapatkan daftar kata-kata ti From nitk.tokenize import word\_tokenize<br>
from nitk.corpus import stopwords<br>
from Sastrawi.Stemmer.StemmerFactory import StemmerFact<br>
Library nitk digunakan untuk pengolahan bahasa alami, seperti tok<br>
penghapusan kata yang Exampla<br>
Perjahayusan kata yang tidak bermakna. nltl<br>
Iran untuk membagi teks menjadi token (kata-kat<br>
Iran untuk mendapatkan daftar kata-kata tidak be<br>
Pergap tidak relevan dalam analisis).<br>
Sastrawi adalah pustaka untuk

Sastrawi adalah pustaka untuk pemrosesan bahasa alami dalam bahasa Indonesia. Sastrawi.Stemmer.StemmerFactory digunakan untuk melakukan *stemming* pada kata-kata.

#### **3.2.2.1 Text Cleaning**

Proses ini adalah bagian dari tahap *preprocessing* yang bertujuan untuk membersihkan teks dari karakter-karakter khusus, tautan, dan mengonversi teks menjadi huruf kecil. Berikut ini adalah kode yang digunakan untuk proses *text cleaning*.

```
def clean text(text):
   text = re.sub(r'http\S+', '', text)
    text = re.sub(r'[^a-zA-Z\s]', '', text)
    text = text.lower() return text
data['cleaned text'] = data['Text'].apply(clean text)
```
Dalam langkah pertama, fungsi re.sub digunakan untuk menghapus tautan dari teks menggunakan ekspresi reguler. r'http\S+' adalah pola ekspresi reguler yang cocok dengan URL apa pun yang dimulai dengan "http" atau "https", diikuti oleh karakter-karakter lainnya. ''(string kosong) digunakan sebagai pengganti untuk menghapus tautan dari teks.

Dalam langkah kedua, fungsi re.sub digunakan lagi untuk menghapus semua karakter yang bukan huruf (alphabet) dan tidak termasuk spasi dari teks. [^azA-Z\s] adalah pola ekspresi reguler yang cocok dengan karakter apa pun yang bukan huruf (baik huruf besar maupun huruf kecil) atau spasi. ''(string kosong) digunakan sebagai pengganti untuk menghapus karakter-karakter non-alfabet.

Setelah menghilangkan tautan dan karakter non-alfabet, teks dikonversi menjadi huruf kecil menggunakan metode .lower(). Ini membantu memastikan konsistensi dalam analisis teks, sehingga huruf besar dan kecil dianggap sama.

Fungsi clean\_text diterapkan pada setiap baris dari kolom *'Text'* dalam DataFrame data menggunakan metode .apply(). Hasil dari fungsi ini disimpan dalam kolom baru yang disebut 'cleaned\_text'. Proses *text cleaning* menunjukan data yang bersih dari karakter yang tidak di inginkan di dalam proses berikutnya. Pada Tabel 3.2 adalah beberapa data yang sudah dilakukan proses *text cleaning*. Setelah menghilangkan tautan dan karakter<br>
menjadi huruf kecil menggunakan metode .lower(<br>
konsistensi dalam analisis teks, sehingga huruf besar<br>
Fungsi clean\_text diterapkan pada setiap ba<br>
DataFrame data menggunakan meto Ida karakter yang bukan nurut (apnabet) dan tidak termasuk spasi dari termasuk spasi dan termasuk spasi dan termasuk spasi dan termasuk spasi dan termasuk spasi dan termasuk sekarakter apa pulan huruf (baik huruf besar mau

| KONSISIENSI QATAM ANAHSIS IEKS, SENINGGA NUTUI DESAT QAN KECH QIANGGAD SAMA.         |                                                                                                    |  |
|--------------------------------------------------------------------------------------|----------------------------------------------------------------------------------------------------|--|
|                                                                                      | Fungsi clean_text diterapkan pada setiap baris dari kolom 'Text' dalam                                                                                                    |  |
| DataFrame data menggunakan metode .apply(). Hasil dari fungsi ini disimpan           |                                                                                                    |  |
| dalam kolom baru yang disebut 'cleaned_text'. Proses <i>text cleaning</i> menunjukan |                                                                                                    |  |
| data yang bersih dari karakter yang tidak di inginkan di dalam proses berikutnya.    |                                                                                                    |  |
| Pada Tabel 3.2 adalah beberapa data yang sudah dilakukan proses text cleaning.       |                                                                                                    |  |
| Tabel 3.2 Data Hasil Proses Text Cleaning                                            |                                                                                                    |  |
| N <sub>o</sub>                                                                       | cleaned text                                                                                                    |  |
| $\mathbf{1}$                                                                         | komitmen ciptakan pemilu damai pemiluserentak pemilusesuaitahapan<br>tolakpenundaanpemilu antipolitikidentitas pemilihpemula pemilihmuda<br>pancasila pemilu pilpres capres kpu bawaslu indonesiamaju                   |  |
| $\overline{2}$                                                                       | fkppi siap kawal amp sukseskan pemilu pemiluserentak<br>pemilusesuaitahapan tolakpenundaanpemilu antipolitikidentitas<br>pemilihpemula pemilihmuda pancasila pemilu pilpres capres kpu bawaslu<br>indonesiamaju         |  |
| 3                                                                                    | semua pihak harus terlibat kawal pemilu damai pemiluserentak<br>pemilusesuaitahapan tolakpenundaanpemilu antipolitikidentitas<br>pemilihpemula pemilihmuda pancasila pemilu pilpres capres kpu bawaslu<br>indonesiamaju |  |
| $\overline{4}$                                                                       | mari kita kawal pemilu aman amp damai pemiluserentak<br>pemilusesuaitahapan tolakpenundaanpemilu antipolitikidentitas                                                                                                   |  |

Tabel 3.2 Data Hasil Proses Text Cleaning

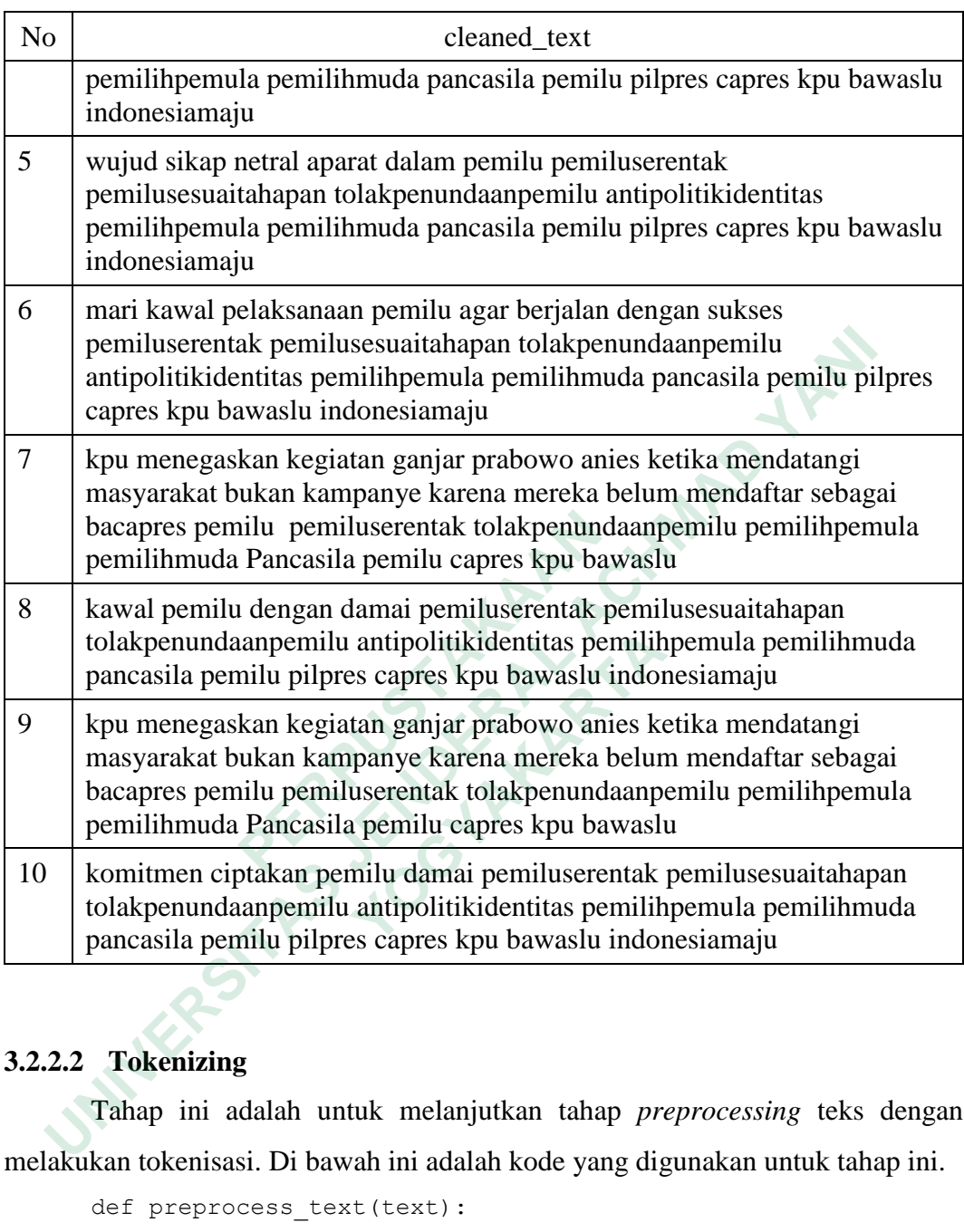

# **3.2.2.2 Tokenizing**

Tahap ini adalah untuk melanjutkan tahap *preprocessing* teks dengan melakukan tokenisasi. Di bawah ini adalah kode yang digunakan untuk tahap ini.

```
def preprocess text(text):
           text = clean_text(text)
           words = word_tokenize(text)
           words_without_stopwords = [
              word for word in words if word not in stop words]
           return words_without_stopwords, [word for word in words 
if word in stop_words]
      data['preprocessed text'], data['stopword'] = zip(
                           *data['Text'].apply(preprocess_text))
```
Pertama, fungsi clean\_text dipanggil untuk membersihkan teks dari tautan dan karakter non-alfabet. Kemudian, teks yang telah dibersihkan di-tokenisasi menjadi kata-kata individu menggunakan fungsi word\_tokenize dari pustaka nltk. Kata-kata dalam teks yang telah ditokenisasi diperiksa satu per satu. Data hasil *tokenizing* dan sekaligus sudah di lakukan proses stopword removal bisa di lihat pada Tabel 3.3.

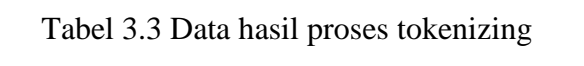

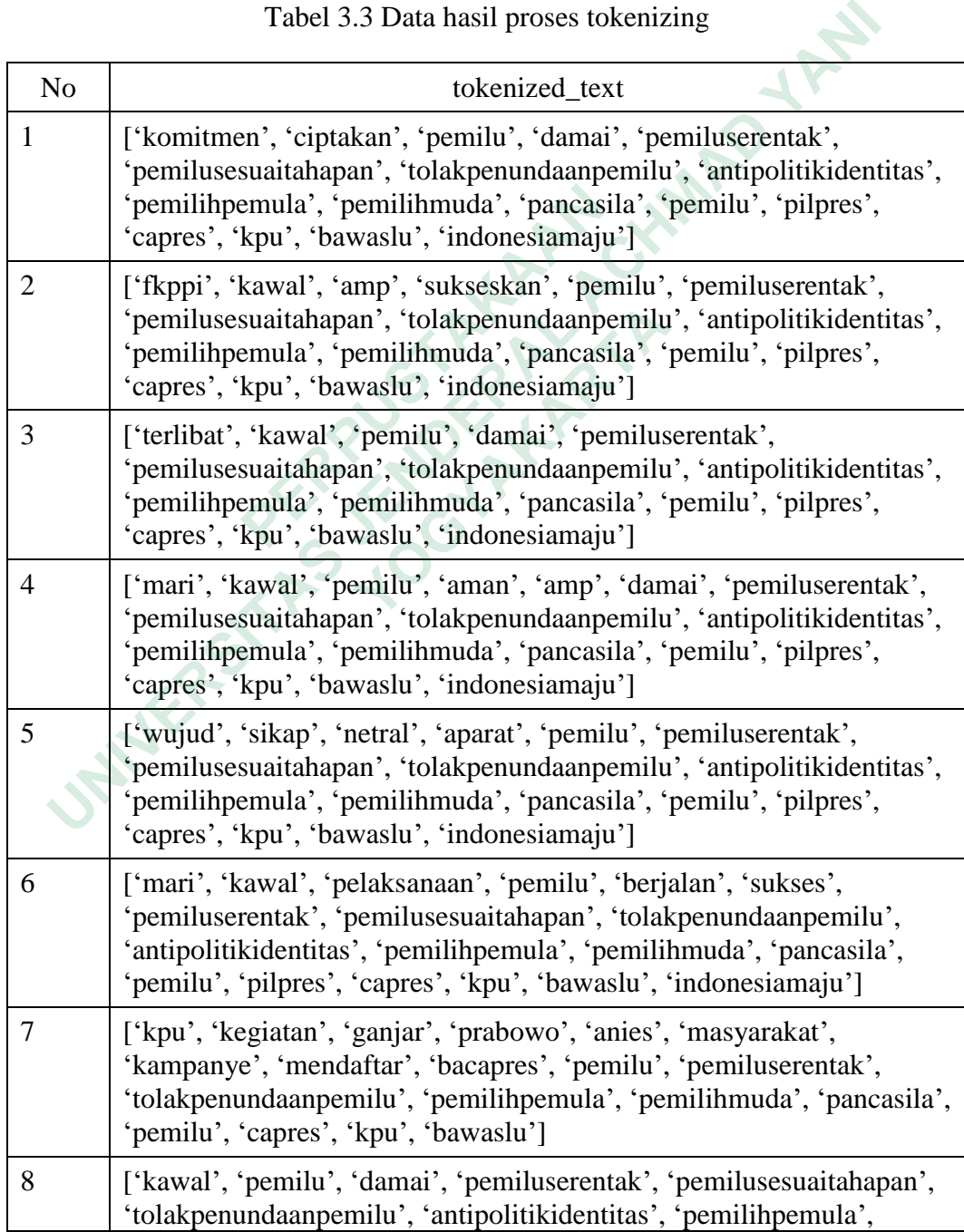

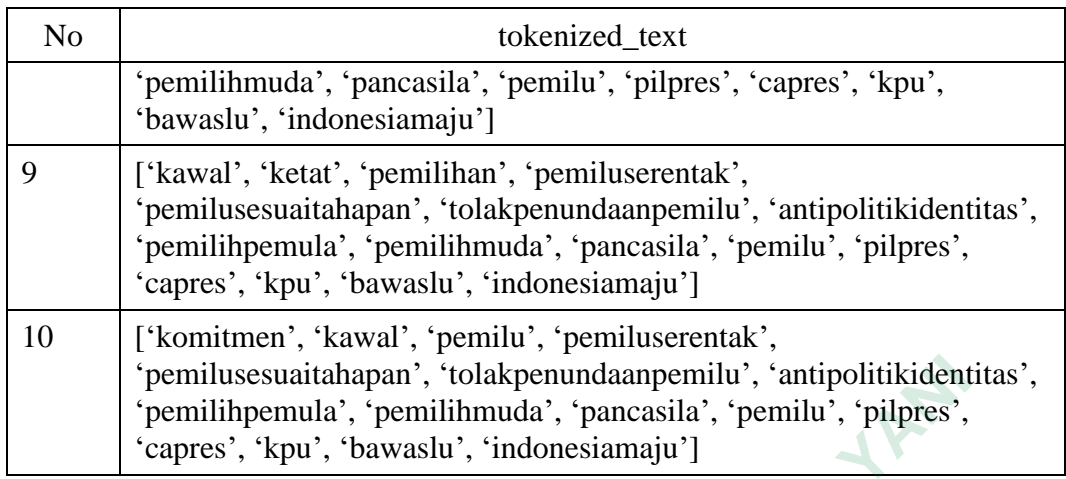

#### **3.2.2.3 Stopword Removal**

Kata-kata yang termasuk dalam daftar kata tidak bermakna dihilangkan dari daftar kata-kata. Ini membantu menghilangkan kata-kata umum yang cenderung tidak memiliki makna khusus dalam analisis. Hasil dari penghapusan kata yang tidak bermakna dan kata-kata asli yang telah di-tokenisasi dipisahkan menjadi dua kelompok: kata-kata tanpa *stopwords* dan kata-kata dengan *stopwords*.

Hasil ini akan diambil dalam dua kolom terpisah dalam *DataFrame* data, yaitu 'preprocessed\_text' dan '*stopword*'. Fungsi preprocess\_text diterapkan pada setiap baris dari kolom '*Text'* dalam DataFrame data menggunakan metode .apply(). Hasil dari fungsi ini, yaitu kata-kata tanpa *stopwords* dan kata-kata dengan *stopwords*, dipisahkan dan disimpan dalam kolom-kolom baru 'preprocessed\_text' dan *'stopword'*. Hasil dari proses pemisahan *stopword* tersebut bisa di lihat pada Tabel 3.4. Kata-kata yang termasuk dalam daftar kata tid<br>daftar kata-kata. Ini membantu menghilangkan kata<br>tidak memiliki makna khusus dalam analisis. Hasil<br>tidak bermakna dan kata-kata asli yang telah di-toke<br>kelompok: kata-kata tan Formilusesuaitahapan', 'tolakpenundaanpemilu', 'antipolitikidenti'<br>
remilihpemula', 'pemilihmuda', 'pancasila', 'pemilu', 'pilpres',<br>
'capres', 'kpu', 'bawaslu', 'indonesiamaju']<br>
2.3 Stopword Removal<br>
Kata-kata yang terma EMINKI makna khusus dalam analisis. Hasil dar<br> **EMINKI makna khusus dalam analisis. Hasil dar**<br> **CMINKI EMINKI KARTARTARTARTAR ANGLER HASIL DAN**<br> **EMINKI HASIL DAN ANGLER HASIL DAN EMINK PERPROCESSED LEXT' dalam DataFrame** 

Tabel 3.4 Data kata yang di hapus pada Stopwords removal

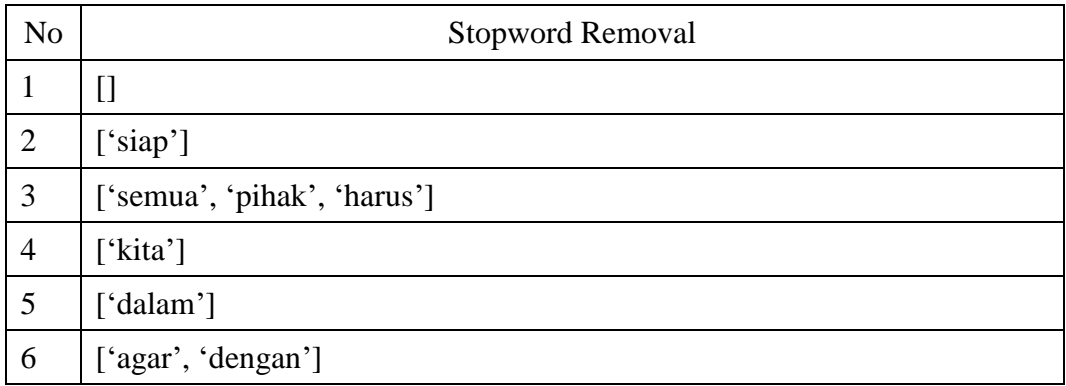

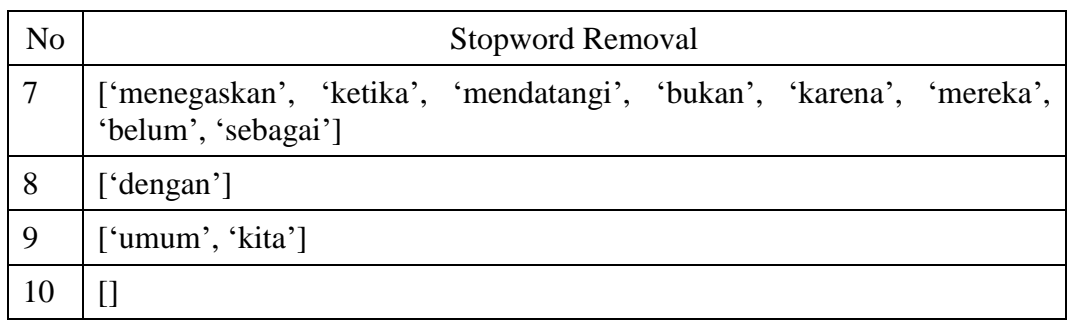

## **3.2.2.4 Stemming**

Tabel 3.5 Data hasil stemming

|                                                                                  | Tabel 3.4 adalah sebagain stopword yang di ambil dari setiap data yang ada                                                                                                    |  |
|----------------------------------------------------------------------------------|----------------------------------------------------------------------------------------------------|--|
|                                                                                  | pada dataset. Jika data tidak memiliki stopword maka akan mengembalikan array                                                                                                    |  |
| kosong.                                                                          | <b>3.2.2.4 Stemming</b>                                                                                                    |  |
|                                                                                  | Tahap yang akan dijalankan setelah tokenizing dan stopword adalah                                                                                                    |  |
| stemming. Tahap ini bertujuan untuk mengubah suatu kata menjadi kata dasar. Data |                                                                                                    |  |
| yang telah melalui proses <i>stemming</i> bisa dilihat pada Tabel 3.5.           |                                                                                                    |  |
| Tabel 3.5 Data hasil stemming                                                    |                                                                                                    |  |
| N <sub>o</sub>                                                                   | stemming                                                                                                    |  |
| $\mathbf{1}$                                                                     | cipta milu<br>damai<br>pemiluserentak pemilusesuaitahapan<br>komitmen<br>tolakpenundaanpemilu antipolitikidentitas pemilihpemula pemilihmuda<br>pancasila milu pilpres capres kpu bawaslu indonesiamaju    |  |
| $\overline{2}$                                                                   | fkppi kawal amp sukses milu pemiluserentak pemilusesuaitahapan<br>tolakpenundaanpemilu antipolitikidentitas pemilihpemula pemilihmuda<br>pancasila milu pilpres capres kpu bawaslu indonesiamaju           |  |
| 3                                                                                | libat<br>kawal<br>milu<br>damai<br>pemiluserentak<br>pemilusesuaitahapan<br>tolakpenundaanpemilu antipolitikidentitas pemilihpemula pemilihmuda<br>pancasila milu pilpres capres kpu bawaslu indonesiamaju |  |
| $\overline{4}$                                                                   | mari kawal milu aman amp damai pemiluserentak pemilusesuaitahapan<br>tolakpenundaanpemilu antipolitikidentitas pemilihpemula pemilihmuda<br>pancasila milu pilpres capres kpu bawaslu indonesiamaju        |  |
| 5                                                                                | wujud sikap netral aparat milu pemiluserentak pemilusesuaitahapan<br>tolakpenundaanpemilu antipolitikidentitas pemilihpemula pemilihmuda<br>pancasila milu pilpres capres kpu bawaslu indonesiamaju        |  |
| 6                                                                                | mari kawal laksana milu jalan sukses pemiluserentak pemilusesuaitahapan<br>tolakpenundaanpemilu antipolitikidentitas pemilihpemula pemilihmuda<br>pancasila milu pilpres capres kpu bawaslu indonesiamaju  |  |

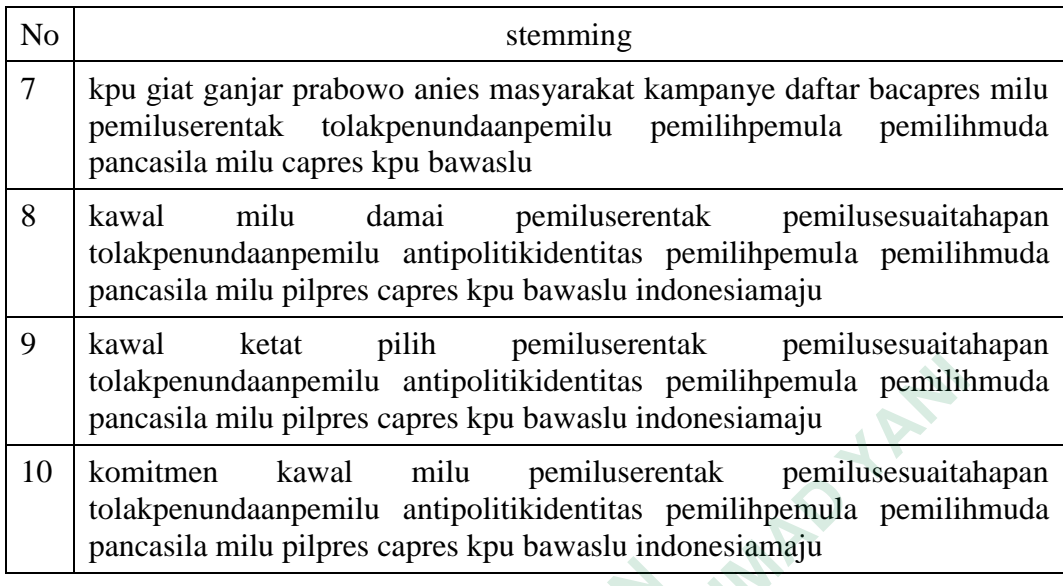

Tabel 3.5 menunjukan beberapa data yang berhasil melalui proses *stemming*. Kode yang digunakan untuk tahapan ini adalah sebagai berikut.

```
def stem and save to csv(input csv, output csv):
                    factory = StemmerFactory()
                   stemmer = factory.create stemmer()
                   dataset = pd.read csv(input csv)
                   limited dataset = dataset.head(200)
                   stemmed text = []
                    for text in limited_dataset['stemming']:
                           words = word tokenize(text)words stemmed = [stemmer.stem(word)for word in words]
                           stemmed_text.append(' '.join(words_stemmed))
                    limited_dataset['stemming'] = stemmed_text
                   limited dataset.to csv(output csv, index=False)
Tabel 3.5 menunjukan beberapa data ya<br>stemming. Kode yang digunakan untuk tahapan ini a<br>def stem_and_save_to_csv(input_csv,<br>factory = stemmerFactory()<br>stemmer = factory.create_stemmer<br>dataset = pd.read_csv(input_csv)<br>limit
     CONFIDENTIFY Interaction and provide the multiplemula periodic parameters of the periodic periodic periodic periodic periodic periodic periodic periodic periodic periodic periodic periodic periodic periodic periodic peri
            R<sub>2</sub> Kode yang digunakan untuk tahapan ini adalah<br>
def stem_and_save_to_csv(input_csv, outp<br>
factory = StemmerFactory()<br>
stemmer = factory.create_stemmer()<br>
dataset = pd.read_csv(input_csv)<br>
limited_dataset = dataset.h
```
Terlebih dahulu, objek *stemmer* dibuat menggunakan Sastrawi untuk melakukan *stemming* pada kata-kata. Fungsi membaca file CSV input yang diberikan dan memuatnya ke dalam DataFrame dataset. Setiap teks dalam kolom

*'stemming'* dari limited\_dataset di-tokenisasi menjadi kata-kata individu menggunakan word\_tokenize. Kata-kata tersebut kemudian di-stem menggunakan stemmer yang telah dibuat sebelumnya. Hasil kata-kata yang telah di-stem di-join kembali menjadi teks yang telah di-stem.

Hasil *stemming* disimpan dalam list stemmed\_text. Kolom *'stemming'* dari limited\_dataset digantikan dengan hasil *stemming* yang telah disimpan dalam stemmed\_text.DataFrame limited\_dataset dengan kolom *'stemming'* yang telah distem disimpan ke dalam file CSV yang ditentukan oleh output\_csv. Parameter index=False digunakan untuk menghindari menyimpan indeks baris dalam file CSV.

#### **3.2.3 Pelabelan Data**

Tahapan ini adalah tahap dimana data akan dilabeli dengan cara manual. Tujuan dari pelabelan data (*data labeling*) adalah untuk memberikan label atau kategori tertentu kepada setiap contoh dalam dataset. Label ini mengindikasikan informasi atau makna tertentu tentang contoh tersebut. Pelabelan data sangat penting dalam berbagai jenis tugas analisis data, pembelajaran mesin, dan pengembangan model prediksi. Pelabelan dilakukan pada 1211 data *tweet* setelah melakukan proses *preprocessing*. Pada pelabelan manual di dapatkan hasil positif sebanyak 614 data. netral sebanyak 487 data dan negatif sebanyak 110 data. Data hasil pelabelan manual dapa dilihat pada Tabel 3.6. **3.2.3 Pelabelan Data**<br>
Tahapan ini adalah tahap dimana data akan<br>
Tujuan dari pelabelan data (*data labeling*) adalah kategori tertentu kepada setiap contoh dalam datase<br>
informasi atau makna tertentu tentang contoh ter<br> nmed\_text.Datarrame immed\_taatset dengan kotom *stemming* yang te<br>
m disimpan ke dalam file CSV yang ditentukan oleh output\_csv. Par<br>
ex=False digunakan untuk menghindari menyimpan indeks baris dala<br>
V.<br> **3 Pelabelan Data** dari pelabelan data (*data labeling*) adalah untu<br>
i tertentu kepada setiap contoh dalam dataset. L<br>
si atau makna tertentu tentang contoh tersebu<br>
dalam berbagai jenis tugas analisis data, p<br>
bangan model prediksi. Pelabe

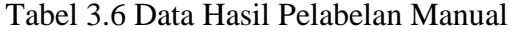

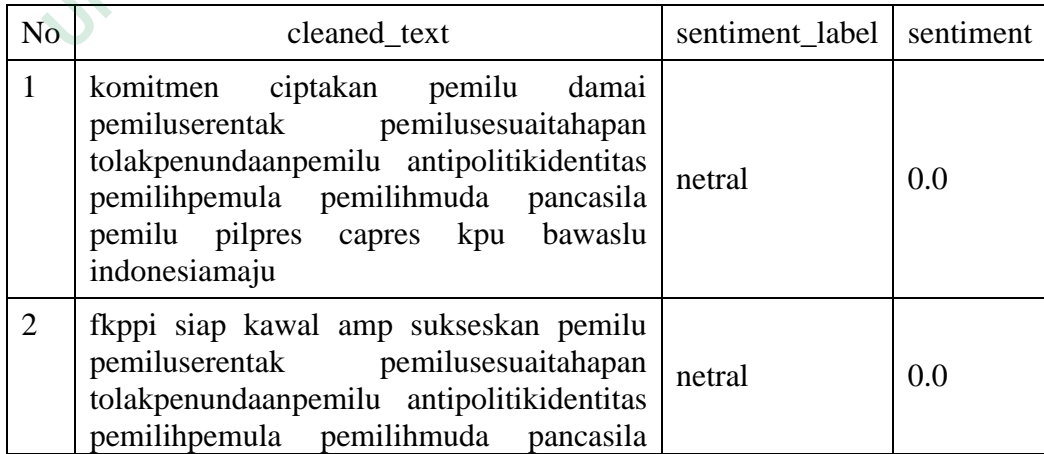

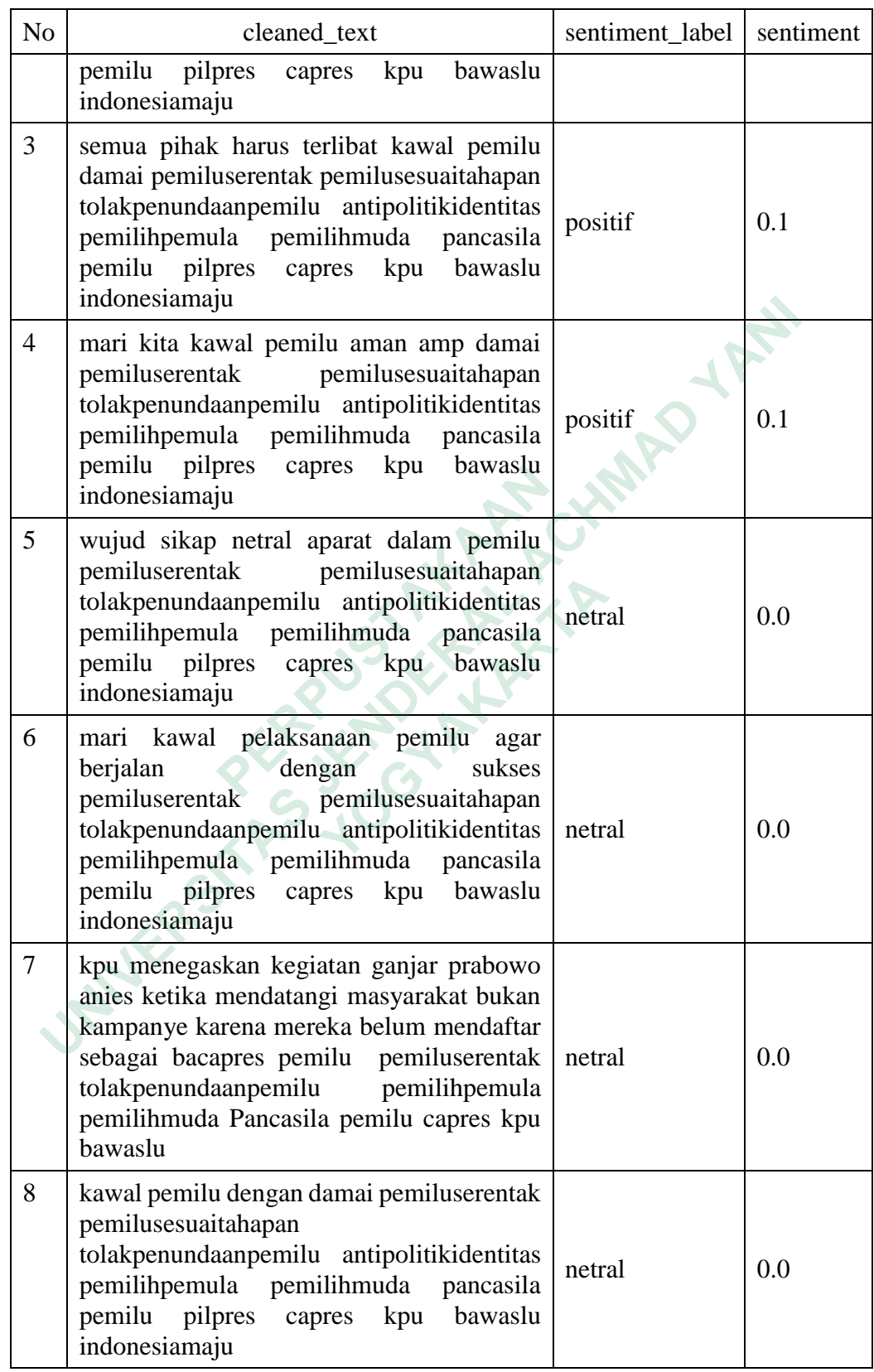

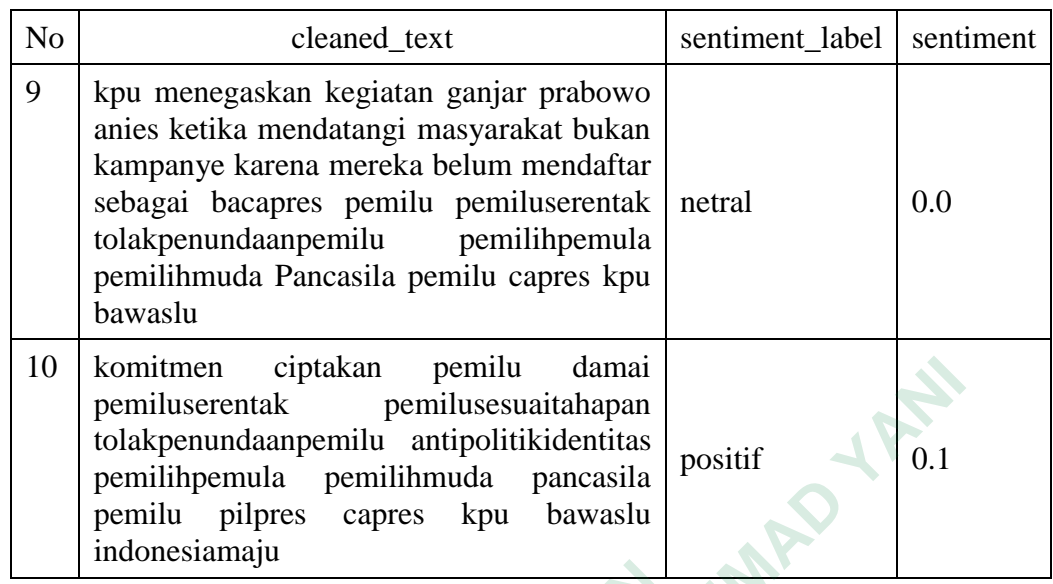

#### **3.2.4 Training Data**

*Training* data merupakan proses melatih data menggunakan algoritma Naive Bayes. Pelatihan ini di mulai dengan proses ekstraksi data menggunakan *TF-IDF*. Selanjutnya dilakukan pelatihan data guna mendapatkan model kalsifikasi yang akan di gunakan untuk pengujian. Kode yang digunakan pada proses ini adalah sebagai berikut. **3.2.4 Training Data**<br> *Training* data merupakan proses melatih o<br>
Naive Bayes. Pelatihan ini di mulai dengan proses ek:<br> *IDF*. Selanjutnya dilakukan pelatihan data guna m<br>
yang akan di gunakan untuk pengujian. Kode yan<br>

```
# Latih model klasifikasi Naive Bayes
     vectorizer = TfidfVectorizer()
     X_t tfidf = vectorizer.fit transform(X)
    classifier = MultinomialNB()
     classifier.fit(X tfidf, y)
     # Pisahkan data menjadi data latih dan data uji
     X train, X test, y train, y test = train test split(
     X, Y, test size=0.2, random state=42)
     # Prediksi sentimen pada data uji
     X test tfidf = vectorizer.transform(X test)
     y_pred = classifier.predict(X_test_tfidf)
Momitmen ciptakan pemilu damai<br>
pemiluserantak pemilusesuaitahapan<br>
dolakpenundaanpemilu antipolitikidentias<br>
pemilihpemula pemilihmuda pancasila<br>
pemilihpemula pemilihmuda pancasila<br>
indonesiamaju<br>
4 Training Data<br>
Trai
     Training data merupakan proses melatih data Bayes. Pelatihan ini di mulai dengan proses ekstrak<br>elanjutnya dilakukan pelatihan data guna menda<br>can di gunakan untuk pengujian. Kode yang di<br>sebagai berikut.<br># Latih model
```

```
# Cetak laporan klasifikasi
classification rep = classification report(
y test, y pred, output dict=True)
```
Objek TfidfVectorizer dibuat untuk mengonversi teks menjadi representasi vektor TF-IDF. Setelah itu pemanggilan fit\_transform pada vektorisasi ini pada kolom 'preprocessed\_text' dalam DataFrame data (yang disimpan dalam X) untuk mendapatkan matriks *TF-IDF*. Selanjutnya matriks *TF-IDF* ini digunakan sebagai fitur masukan (X) dalam pelatihan model.

Langkah berikutnya objek MultinomialNB() dibuat sebagai model klasifikasi Naive Bayes. Pemanggilan fit pada model ini dilakukan dengan matriks TF-IDF (X\_tfidf) sebagai fitur dan kolom 'sentiment\_label' dari DataFrame data (yang disimpan dalam y) sebagai label. Selanjutnya adalah pemisahan data latih dan uji. Data dibagi menjadi data latih (X\_train, y\_train) dan data uji (X\_test, y\_test) menggunakan train\_test\_split. 80% data digunakan untuk pelatihan dan 20% digunakan untuk pengujian, random\_state digunakan untuk memastikan hasil yang konsisten saat kode dijalankan kembali. Berikutnya adalah memprediksi Sentimen pada data uji dengan matriks TF-IDF dihitung untuk data uji (X\_test) menggunakan transform pada vektorisasi. Model Naive Bayes digunakan untuk memprediksi label sentimen pada data uji (y\_pred) berdasarkan matriks TF-IDF yang telah dihitung. **TF-IDF** (X\_tfidf) sebagai fitur dan kolom 'sentimer<br>
(yang disimpan dalam y) sebagai label. Selanjutnya a<br>
uji. Data dibagi menjadi data latih (X\_train, y\_train<br>
menggunakan train\_test\_split. 80% data digunaka<br>
digunakan matriks *TF-IDF*. Selanjutnya matriks *TF-IDF* ini digunakan s<br>
1 masukan (X) dalam pelatihan model.<br> **Langkah** berikutnya objek MultinomialNB() dibuat sebagai<br>
sifikasi Naive Bayes. Pemanggilan fit pada model ini dilakuka a dibagi menjadi data latih (X\_train, y\_train) dan unakan train\_test\_split. 80% data digunakan un<br>
uan untuk pengujian, random\_state digunakan untuk pengujian, random\_state digunakan untuk<br>
em saat kode dijalankan kembali.

#### **3.2.5 Testing**

*Testing* data adalah tahapan untuk menguji performa model yang telah di latih pada *training data. Testing* adalah data yang tidak digunakan selama proses *training data* dan digunakan untuk mengevaluasi seberapa baik model dapat melakukan prediksi pada data yang belum pernah dilihat sebelumnya.

```
data = pd.read_excel(uploaded_file) 
# Lakukan prediksi pada setiap teks dalam file Excel 
predictions = [] 
for text in data['Text']: 
     cleaned_text = clean_text(text)
```

```
 preprocessed_text, stopwords = preprocess_text(cleaned_text) 
 processed_text = ' '.join(preprocessed_text)
```
 # Lakukan vektorisasi menggunakan vectorizer yang sudah dimuat X\_tfidf = vectorizer.transform([processed\_text])

 # Lakukan prediksi menggunakan model yang sudah dimuat predicted sentiment = classifier.predict(X tfidf)[0]

predictions.append(predicted\_sentiment)

Kode tersebut digunakan untuk melakukan prediksi sentimen pada setiap teks dalam file Excel yang telah diunggah. Berikut adalah langkah-langkah yang dilakukan dalam kode tersebut:

1. Membaca File Excel:

File Excel yang diunggah dibaca menggunakan pd.read\_excel(uploaded\_file), yang menghasilkan DataFrame data yang berisi data dari file Excel.

2. Melakukan Prediksi pada Setiap Teks:

Iterasi dilakukan melalui setiap teks dalam kolom 'Text' dari DataFrame data. Setiap teks diawali dengan membersihkan teks (cleaned\_text), melakukan *preprocessing* (preprocessed\_text) untuk menghasilkan teks yang telah diolah. Teks yang telah diolah digabungkan kembali menjadi satu string (processed\_text) karena vectorizer membutuhkan input berupa daftar teks. dilakukan dalam kode tersebut:<br>
1. Membaca File Excel:<br>
File Excel yang diunggah<br>
pd.read\_excel(uploaded\_file), yang menghasilka<br>
data dari file Excel.<br>
2. Melakukan Prediksi pada Setiap Teks:<br>
Iterasi dilakukan melalui se predictions.append (predicted\_sentiment)<br> **Kode** tersebut digunakan untuk melakukan prediksi sentimen pada<br>
s dalam file Excel yang telah diunggah. Berikut adalah langkah-langka<br>
kukan dalam kode tersebut:<br>
Membaca File Ex File Excel yang diunggah d<br>
File Excel (uploaded\_file), yang menghasilkan Da<br>
1 dari file Excel.<br>
akukan Prediksi pada Setiap Teks:<br>
Iterasi dilakukan melalui setiap teks dalam kolon<br>
1. Setiap teks diawali dengan membersi

3. Vektorisasi Menggunakan Vectorizer yang Sudah Dimuat:

Teks yang telah diolah kemudian diubah menjadi representasi vektor TF-IDF menggunakan vectorizer yang telah dimuat sebelumnya. vectorizer.transform([processed\_text]) digunakan untuk menghasilkan matriks TF-IDF untuk teks tersebut.

4. Prediksi Menggunakan Model yang Sudah Dimuat:

Matriks TF-IDF yang telah dihitung digunakan untuk melakukan prediksi sentimen menggunakan model klasifikasi yang telah dimuat sebelumnya. classifier.predict(X\_tfidf) digunakan untuk memprediksi sentimen dan mengambil nilai prediksi pertama.

5. Penyimpanan Prediksi:

Hasil prediksi sentimen untuk setiap teks disimpan dalam list predictions.

#### **3.2.6 Klasifikasi**

Pada bagian ini akan dilakukan pengujian data, pengujian dilakukan dengan data dari *twitter* yang memiliki tendensi pada salah satu bakal calon presiden. Kode yang di gunakan untuk tahapan pengujian dan klasifikasi adalah sebagai berikut.

```
with open('model/classifier model.pkl', 'rb') as clf file:
        classifier = pickle.load(clf_file)
with open('model/vectorizer model.pkl', 'rb') as vec file:
        vectorizer = pickle.load(vec file)
```
Kode diatas adalah untuk memuat model klasifikasi dan vectorizer yang telah disimpan sebelumnya menggunakan modul pickle. Hal ini memungkinkan untuk menggunakan model dan vectorizer yang telah dilatih pada tahap sebelumnya untuk melakukan prediksi pada data baru. Selanjutnya adalah membaca file yang di upload oleh user beserta target\_name yang di gunakan untuk nama dari dataset. Setelah file dan target\_name di simpan, selanjutnya adalah dapat dilakukan *preprocessing* pada data uji berikut ini adalah kodenya with open ('model/vectorizer\_model.pk<br>vectorizer = pickle.load (vec<br>Kode diatas adalah untuk memuat model k<br>telah disimpan sebelumnya menggunakan modul p<br>untuk menggunakan model dan vectorizer yang telah<br>untuk melakukan pr g di gunakan untuk tahapan pengujian dan klasifikasi adalah sebagai ber<br>
with open ('model/classifier\_model.pkl', 'rb') as clf\_fi<br>
classifier = pickle.load(clf\_file)<br>
with open ('model/vectorizer\_model.pkl', 'rb') as vec\_f **Example 12**<br>**Example 12**<br>

```
target name = request.form.get('target name')
uploaded file = request.files['file']
```